### WIKIPEDIA SPICKZETTEL

Jeder kann in Wikipedia, der freien Enzyklopädie, mitschreiben. Möglich macht das die Wiki-Software, die dahintersteckt: Klick einfach oben auf einer Seite auf den Link "Seite bearbeiten". Der Spickzettel enthält die wichtigsten Kommandos zur Formatierung.

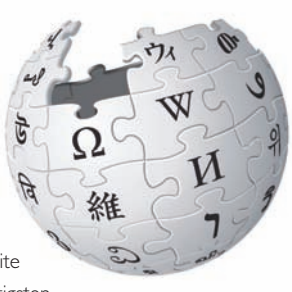

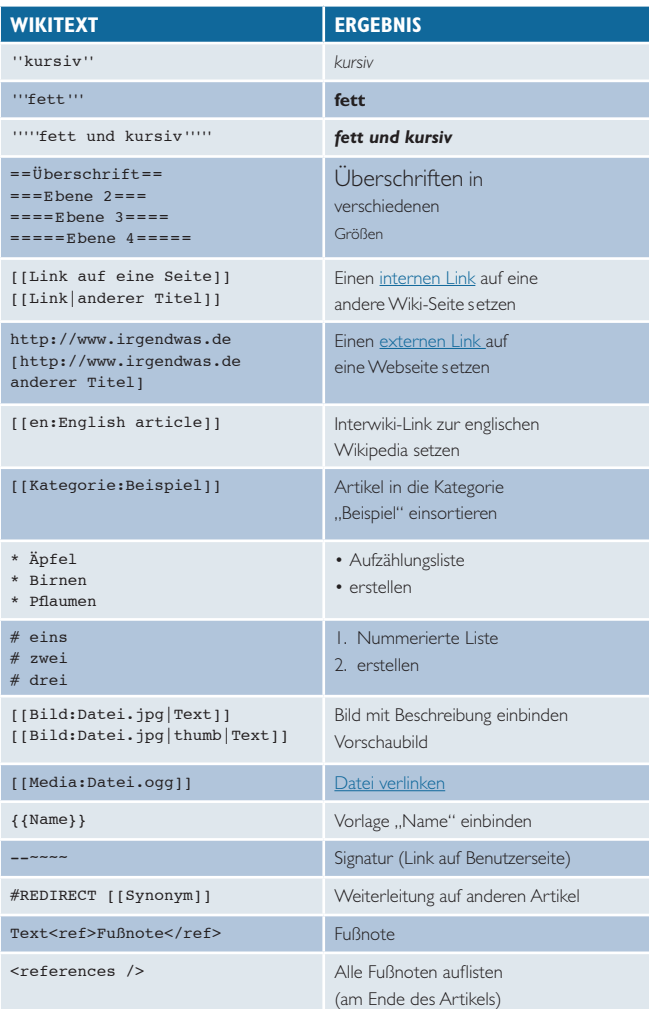

# **http://de.wikipedia.org**

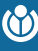

**WIKIMEDIA DEUTSCHLAND** Gesellschaft zur Förderung Freien Wissens e.V.<br>http://www.wikimedia.de info@wikimedia.de http://www.wikimedia.de

## WIKIPEDIA *Dein Einstieg in die größte Enzyklopädie der Welt*

Diese vier einfachen Schritte sollen Dir den Einstieg erleichtern. Nicht jeder, der an Wikipedia mitarbeitet, muss Artikel schreiben. Deine Aufgabe kann es sein, Bilder zu ergänzen, Artikel stilistisch zu verbessern oder Fehler zu korrigieren. Es ist ganz einfach und jeder kann mitmachen!

#### **Mach Dich schlau!**

Sieh Dir die **Versionsgeschichte** eines Artikels an! Diese zeigt Dir seine **Entstehung**. de.wikipedia.org/wiki/H:VG

Lies auch die **Diskussionsseite** des Artikels! Hast Du **Fragen**? Fehlen wichtige **informationen**? Dann bist Du hier richtig. de.wikipedia.org/wiki/Wikipedia:Tutorial/5

Schau Dir die **Richtlinien** der Wikipedia an! Auch hier findest Du **hilfreiche** Informationen. de.wikipedia.org/wiki/Wikipedia:Tutorial/1

#### **Mach Mit!**

**Experimentiere**! Auf der **spielwiese** kannst Du die Wiki-Syntax (siehe Rückseite) in Ruhe **ausprobieren**. de.wikipedia.org/wiki/WP:SPW

**Melde Dich an**! Als angemeldeter Benutzer bist Du **persönlich ansprechbar** und kannst Dich mit anderen austauschen. de.wikipedia.org/wiki/Wikipedia:Tutorial/2

Nimm Deine erste **Änderung** vor! de.wikipedia.org/wiki/Wikipedia:Tutorial/3

#### **TAUSCH DICH AUS!**

Du kommst nicht weiter? Auf dieser Seite werden **allgemeine Fragen** zu Wikipedia beantwortet: de.wikipedia.org/wiki/WP:FZW

Hier kannst Du **Fragen zu konkreten Problemen** loswerden: de.wikipedia.org/wiki/Wikipedia: WP:FVN

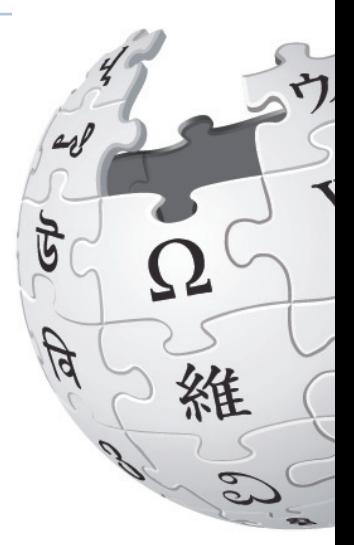